SAP ABAP table CRMC\_LST\_ACT\_PF {Maintain action profiles for condition table entries}

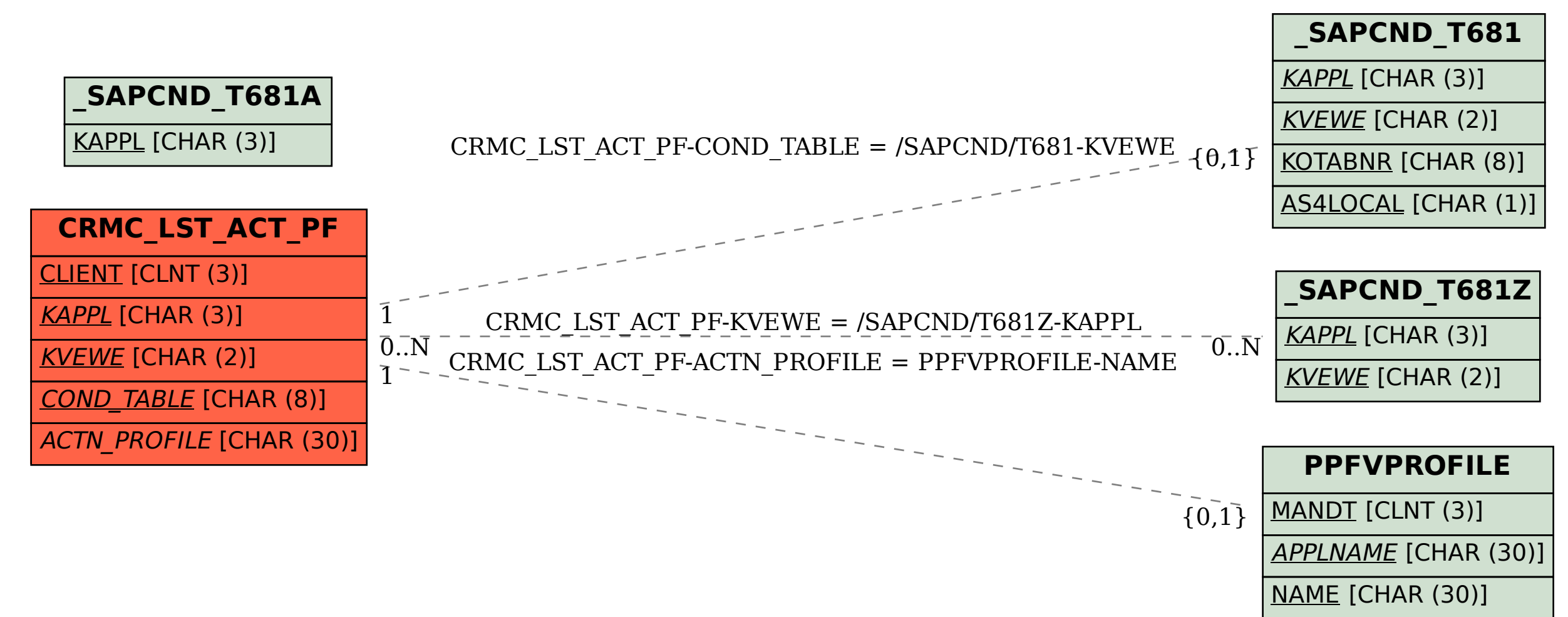